#### Today's Topic

#### • Pretty Printing Like parsing <sup>a</sup> typical demo-application

#### Pretty Printing

#### Pretty Printing

...like lexical and syntactical analysis another typical application for demonstrating the elegance of functional programming.

Advanced functional Programming (SS 2008) / Part 7 (Thu, 06/12/08) 1

#### Advanced functional Programming (SS 2008) / Part <sup>7</sup> (Thu, 06/12/08) 2

# What's it all about?

A pretty printer is...

• <sup>a</sup> tool (often <sup>a</sup> library of routines) designed for converting <sup>a</sup> tree into plain text

Essential goals...

• <sup>a</sup> minimum number of lines while preserving and reflecting the structure of the tree by indentation

# "Good" Pretty-Printer

- ...distinguished by properly balancing
- Simplicity of usage
- Flexibility of the format
- "Prettiness" of output

#### Reference

The following presentation is based on...

• Philip Wadler. A Prettier Printer. In Jeremy Gibbons, Oege de Moor (Eds.), The Fun of Programming. Palgrave MacMillan, 2003.

#### Distinguishing Feature

...of the "Prettier Printer" proposed by Philip Wadler:

- There is only <sup>a</sup> single way to concatenate documents, which is
	- associative
	- with left-unit and right-unit

Advanced functional Programming (SS 2008) / Part <sup>7</sup> (Thu, 06/12/08) 5

Advanced functional Programming (SS 2008) / Part <sup>7</sup> (Thu, 06/12/08) 6

#### Why "prettier" than "pretty"?

Wadler considers his "Prettier Printer" an improvement of the pretty printer library proposed by John Hughes, which is widely recognized as <sup>a</sup> standard.

• The design of <sup>a</sup> pretty-printer library. In Johan Jeuring, Erik Meijers (Hrsg.), Advanced Functional Programming, LNCS 925, Springer, 1995.

Hughes' library enjoys the following characteristics:

- Two ways to concatenate documents (horizontal and vertical), one of which
	- vertical: without unit
	- horizontal: with right-unit (only)
- ca. 40% more code, ca. 40% slower as Wadler's proposal

## A Simple Pretty Printer: The Basis

Characteristic: For each document there is only one possible layout (e.g., no attempt is made to compress structure onto <sup>a</sup> single line).

The basic operators needed are:

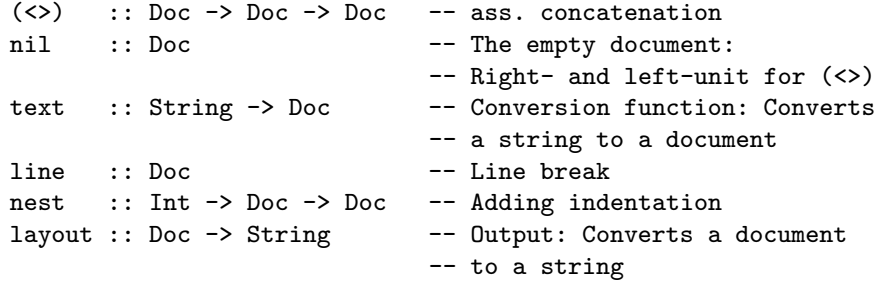

#### Convention:

• Arguments of text are free of newline characters

#### A Simple Implementation

Implement...

• doc as strings (i.e. as data type String)

with...

- (<>) ...concatenation of strings
- nil ...empty string
- text ...identity on strings
- line ...new line
- nest i ...indentation: adding  $i$  spaces (after each line break by means of line)  $\rightsquigarrow$  essential difference to Hughes' pretty printer allowing to drop one concatenation operator
- layout ...identity on strings

Advanced functional Programming (SS 2008) / Part <sup>7</sup> (Thu, 06/12/08) 9

## Example

...converting trees into documents (here: Strings) which are output as text (here: Strings).

Consider the following type of trees:

data Tree = Node String [Tree]

A concrete value B of type Tree...

```
Node "aaa" [Node "bbbbb" [Node "cc" [], Node "dd" []],
            Node "eee" [],
            Node "ffff" [Node "gg" [],
                         Node "hhh" [],
                         Node "ii" []
                        ]
           ]
```
Advanced functional Programming (SS 2008) / Part 7 (Thu,  $06/12/08$ ) 10

## Implementation

The below implementation achieves this...

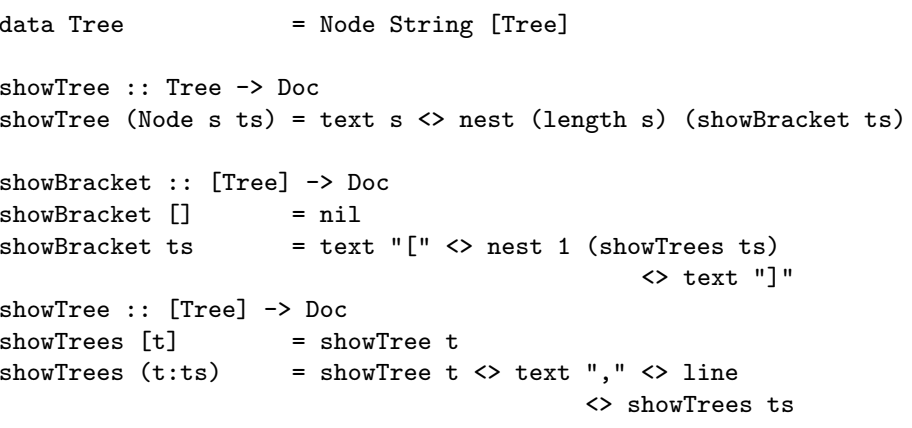

# And its desired output

A text, where indentation reflects the tree structure...

aaa[bbbbb[ccc,

#### dd],

eee,

- ffff[gg,
	- hhh,
		- ii]]

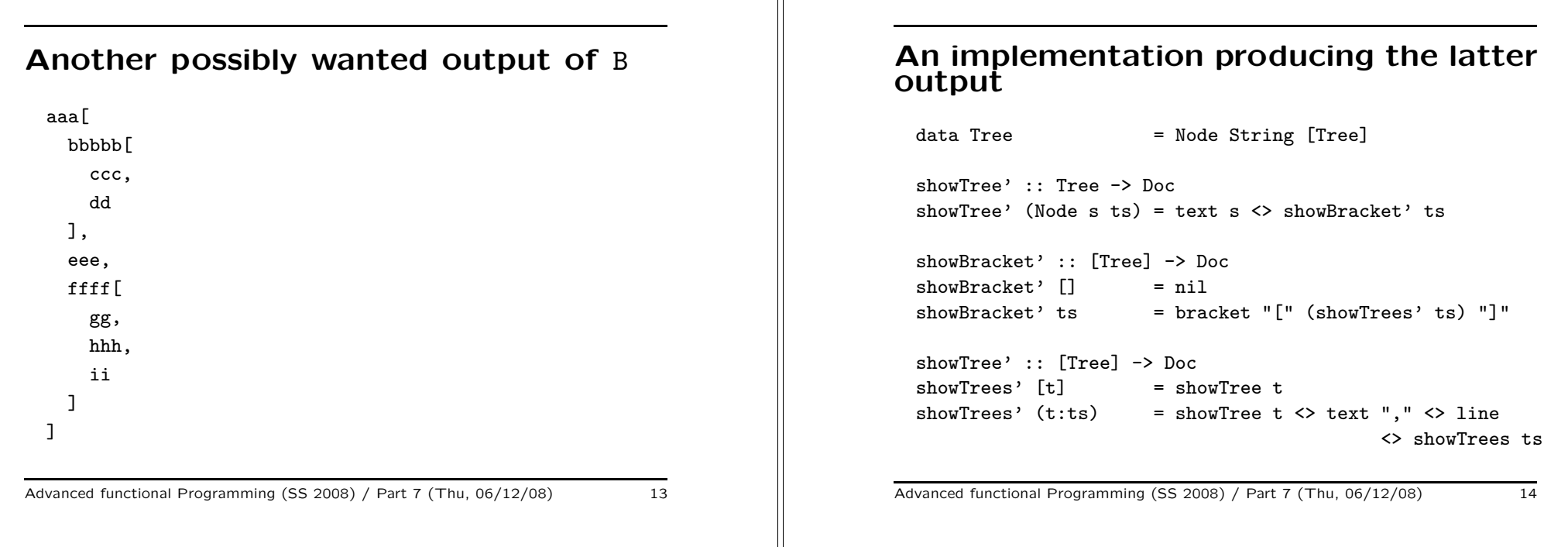

## A Normal Form of Documents

Normal form...

• text alternating with line breaks nested to <sup>a</sup> given indentation

text  $s0 \Leftrightarrow$  nest i1 line  $\Leftrightarrow$  text  $s1 \Leftrightarrow ...$ 

<> nest ik line <> text sk

#### Note:

• Documents can always be reduced to normal form

#### Normal Forms: An Example 1(3)

The document...

```
text "bbbbb" <> text "[" <>
nest 2 (
     line \langle> text "ccc" \langle> text "," \langle>
     line <> text "dd"
) <>
line <> text "]"
```
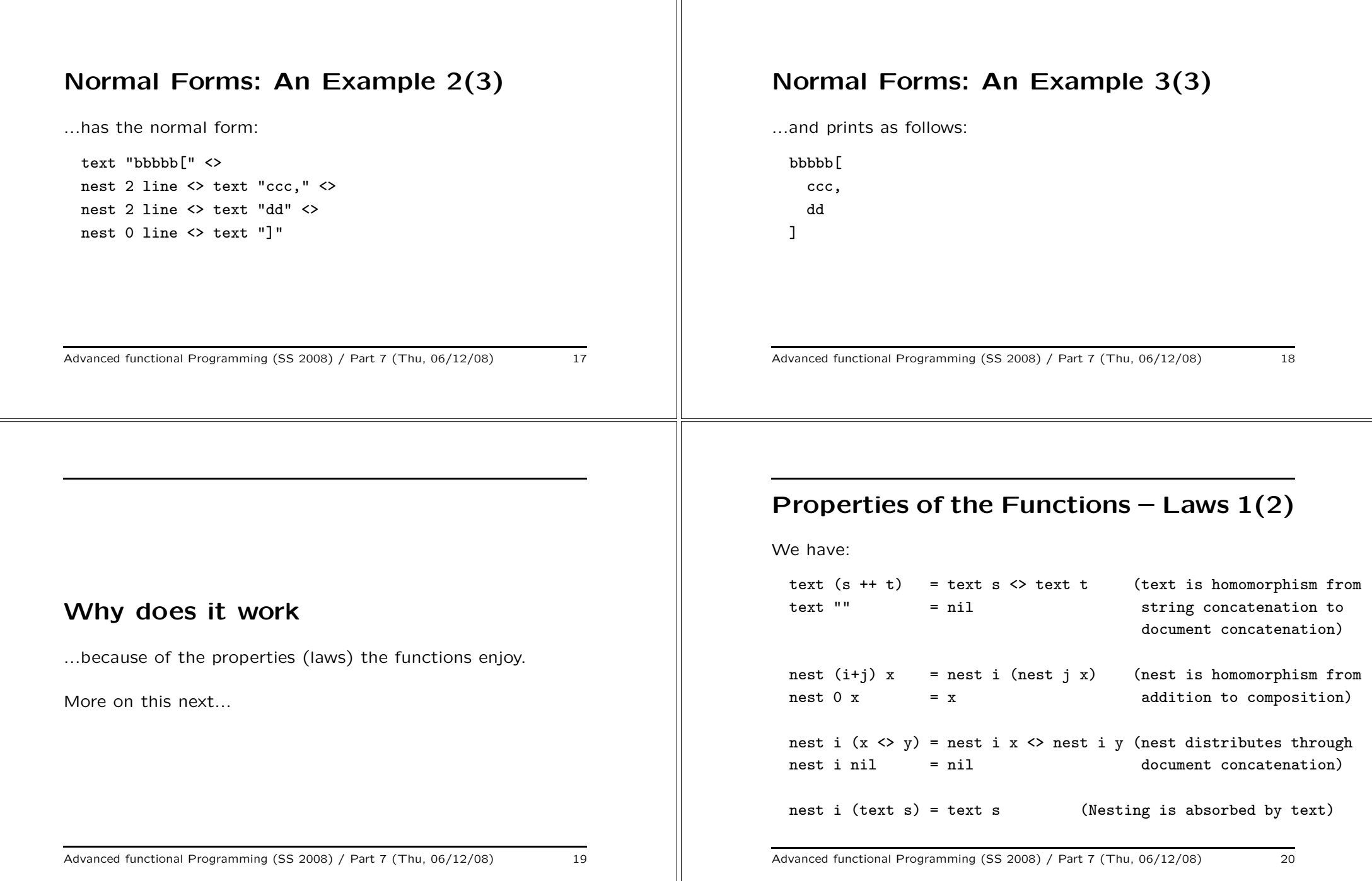

## Properties of the Functions – Laws 2(2)

#### Meaning

• The above laws are sufficient to establish that documents can always be transformed into normal form (first four laws: application left to right; last three laws: application right to left)

Advanced functional Programming (SS 2008) / Part <sup>7</sup> (Thu, 06/12/08) 21

# Further Properties – Laws

...on the relationship of documents and their layouts

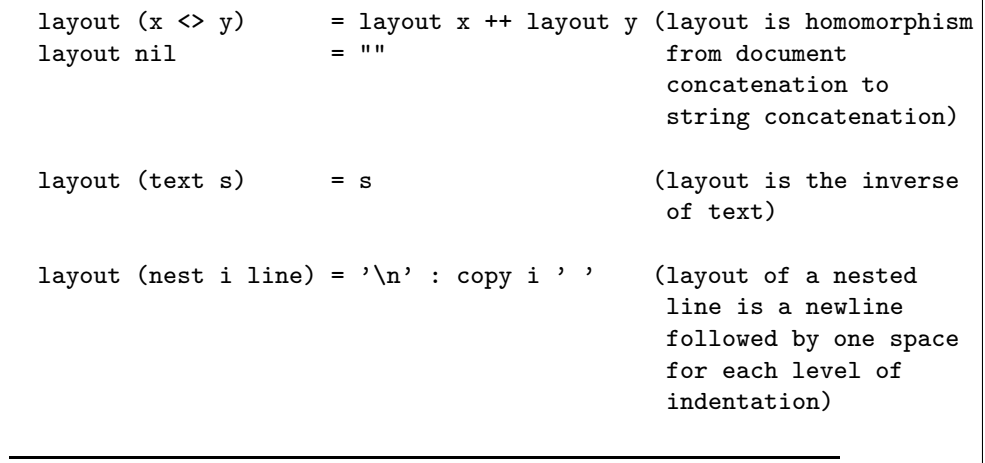

Advanced functional Programming (SS 2008) / Part <sup>7</sup> (Thu, 06/12/08) 22

## The Implementation of Doc

#### Intuition

...represent documents as <sup>a</sup> concatenation of items, where each item is <sup>a</sup> text or <sup>a</sup> line break indented to <sup>a</sup> given amount.

...realized as <sup>a</sup> sum type (the algebra of documents):

 $data \tDoc$  = Nil

| String 'Text' Doc | Int 'Line' Doc

...with the following relationships of the constructors to document operators:

```
Nil = nil
s 'Text' x = \text{text } s \leftrightarrow xi 'Line' x = nest i line \langle \rangle x
```
Example

The normal form (considered already previously)...

```
text "bbbbb[" <>
nest 2 line <> text "ccc," <>
nest 2 line <> text "dd" <>
nest 0 line <> text "]"
```
...has the representation:

```
"bbbbb[" 'Text' (
2 'Line' ("ccc," 'Text' (
2 'Line' ("dd," 'Text' (
0 'Line' ("]," 'Text' Nil)))))
```
#### Derived Implementations 1(2) ...of the document operators from the above equations:  $ni$  = Nil text s  $= s$  'Text' Nil  $line \qquad \qquad = 0$  'Line' Nil (s 'Text' x)  $\langle y \rangle = s$  'Text'  $(x \langle y \rangle)$  $(i'$  'Line' x)  $\langle y \rangle = i'$  'Line'  $(x \langle y \rangle)$ Nil  $\langle \rangle$  y = y Advanced functional Programming (SS 2008) / Part <sup>7</sup> (Thu, 06/12/08) 25 Derived Implementations 2(2) nest i  $(s'$ <sup>Text'</sup> x) = s 'Text' nest i x nest i  $(i'$ Line' x) =  $(i+i)'$  line' nest i x nest i  $Nil = Nil$ layout (s 'Text'  $x$ ) = s ++ layout x layout (i 'Line' x) =  $\ln$ ' : copy i ' ' ++ layout x layout Nil Advanced functional Programming (SS 2008) / Part <sup>7</sup> (Thu, 06/12/08) 26 On the Correctness ...of the derived implementations: • Derivation of  $(s'Text' x) \Leftrightarrow y = s'Text' (x \Leftrightarrow y)$  $(s'Text' x)$  <> y = { Definition of Text }  $(text s < x)$   $\leftrightarrow$  y = { Associativity of <> } text  $s \leftrightarrow (x \leftrightarrow y)$ = { Definition of Text } s 'Text'  $(x \leftrightarrow y)$ • Remaining equations: Similar reasoning Advanced functional Programming (SS 2008) / Part <sup>7</sup> (Thu, 06/12/08) 27 Documents with Multiple Layouts • Up to now... documents are equivalent to <sup>a</sup> string (i.e., have <sup>a</sup> fixed single layout) • Next... documents are equivalent to a set of strings (i.e., may have multiple layouts) where each string correponds to <sup>a</sup> layout. All what is needed to render this possible: A new function group :: Doc -> Doc Informally: group returns the set with one new element added, which represents the layout in which everything is compressed on one line, when applied to <sup>a</sup> document representing <sup>a</sup> set of layouts.

#### Preferred Layouts

Technically, this also requires...

• layout is replaced by pretty

pretty :: Int -> Doc -> String

• pretty's integer-argument specifies the preferred maximum line length of the output (and hence the prettiest layout out of the set of alternatives at hand)

Advanced functional Programming (SS 2008) / Part <sup>7</sup> (Thu, 06/12/08) 29

#### Example

Using...

showTree (Node  $s$  ts) = group (text  $s$ <> nest (length s) (showBracket ts))

...the call of pretty <sup>30</sup> yields the output:

aaa[bbbbb[ccc, dd], eee, ffff[gg, hhh, ii]]

This ensures

- Output in one line where possible (i.e. length  $\leq$  30)
- Insertion of sufficiently many line breaks in order to avoid exceeding the given maximum line length

Advanced functional Programming (SS 2008) / Part 7 (Thu, 06/12/08) 30

#### Implementation of the new Functions

The following supporting functions are required:

-- Forming the union of two sets of layouts

```
(\langle \rangle) :: Doc -> Doc -> Doc
```
- -- Replacement of each line break (including subsequent
- -- indentation) by <sup>a</sup> single space

flatten :: Doc -> Doc

- Observation ...a document always represents a non-empty set of layouts
- Requirements
	- $-$  ...in (x <|> y) all layouts of x and y enjoy the same flat layout (mandatory invariant of  $\langle \rangle$ )
	- $-$  ...each first line in x is at least as long as each first line in y (second invariant)

## Properties (Laws) of (<|>)

...operators on simple documents are extended pointwise through union:

 $(x \le |> y) \le |z| = (x \le |z|) \le |y| \le |z|$  $x \leftrightarrow (y \leftrightarrow z) = (x \leftrightarrow y) \leftrightarrow (x \leftrightarrow z)$ nest i  $(x < | > y)$  = nest i x  $\langle$  > nest i y

# Properties (Laws) of flatten ...the interaction of flatten with other document operators: flatten  $(x <|> y) =$  flatten x flatten  $(x \leftrightarrow y)$  = flatten x  $\leftrightarrow$  flatten y  $f$ latten nil  $=$  nil flatten  $(text s) = text s$ flatten line  $=$  text "  $=$  -- the most interesting case flatten (nest i  $x$ ) = flatten x Advanced functional Programming (SS 2008) / Part <sup>7</sup> (Thu, 06/12/08) 33 Implementation of group ...by means of flatten and  $(\langle \rangle)$ , the implementation of group can be given: group  $x =$  flatten  $x$  < | >  $x$ Advanced functional Programming (SS 2008) / Part <sup>7</sup> (Thu, 06/12/08) 34

# Normal Form

Based on the previous laws each document can be reduced to <sup>a</sup> normal form of the form

 $x1 \le | > \ldots \le | > xn$ 

where each xi is in the normal form of simple documents (which was introduced previously).

# Selecting a "best" Layout out of a Set of Layouts

...by defining an ordering relation on lines in dependence of the given maximum line length

Out of two lines...

- which do not exceed the maximum length, select the longer one
- of which at least one exceeds the maximum length, select the shorter one

Note: Sometimes we have to pick <sup>a</sup> layout where some line exceeds the limit. However, this is done only, if this is unavoidable.

#### The Adapted Implementation of Doc

The new implementation of Doc. Quite similar to the original one...

```
data Doc = - The first 3 alternatives as before
          Nil
         | String 'Text' Doc
         | Int 'Line' Doc
          -- We add a construct representing the
          -- union of two documents
         | Doc 'Union' Doc
```
Advanced functional Programming (SS 2008) / Part <sup>7</sup> (Thu, 06/12/08) 37

#### Relationship of Constructors and Document Operators

The following relationships hold...

 $Nil$  = nil s 'Text'  $x = \text{text s}$   $\leftrightarrow$   $x$ i 'Line'  $x =$  nest i line  $\langle x \rangle$  x x 'Union'  $y = x$  < |> y

Advanced functional Programming (SS 2008) / Part <sup>7</sup> (Thu, 06/12/08) 38

#### Example 1(8)

The document...

group(

group(

#### group(

```
group( text "hello" <> line <> text "a")
\langle> line \langle> text "b")
```

```
\langle line \langle text "c")
```

```
\langle> line \langle> text "d")
```
# Example 2(8)

...has the following possible layouts:

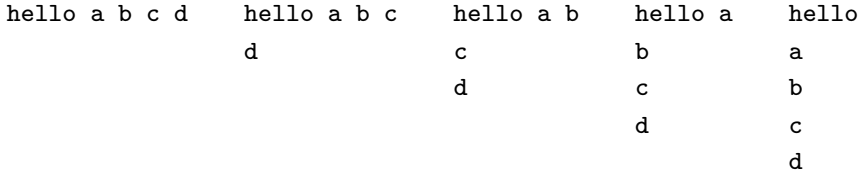

#### Example 3(8)

- Task: ...print the above document under the constraint that the maximum line length is 5
	- $\rightsquigarrow$  the right-most layout of the previous slide is requested

#### Initial considerations:

• ...Factoring out "hello" of all the layouts in x and y

"hello" 'Text'  $((" " 'Text' x) 'Union' (0 'Line' y))$ 

• ...Defining additionally the interplay of (<>) and nest with Union

 $(x' \text{Union'} y) \Leftrightarrow z = (x \Leftrightarrow z)' \text{Union'} (y \Leftrightarrow z)$ nest k  $(x'$ Union' y) = nest k x 'Union' nest k y

Advanced functional Programming (SS 2008) / Part <sup>7</sup> (Thu, 06/12/08) 41

# Example 4(8)

Implementations of group and flatten can easily be derived...

 $group Nil = Nil$ group  $(i'$  'Line' x) =  $(" " 'Text'$  flatten x) 'Union'  $(i \text{ 'Line' x})$ group  $(s'$ <sup>T</sup>ext' x) = s'Text' group x group  $(x'$  'Union'  $y$  = group  $x'$  'Union'  $y$  $f$ latten Nil  $=$  Nil

flatten (i 'Line' x) = " " 'Text' flatten x flatten (s 'Text' x) = s 'Text' flatten x flatten  $(x'$ Union' y) = flatten x

Advanced functional Programming (SS 2008) / Part <sup>7</sup> (Thu, 06/12/08) 42

#### Example 5(8)

Considerations on correctness...

Derivation of group  $(i \text{ 'Line'} x)$  (see line two) (preserving the invariant required by union)

```
group (i 'Line' x)
= { Definition of Line }
 group (nest i line <> x)
= { Definition of group}
```

```
flatten (nest i line \langle \rangle x) \langle \rangle (nest i line s \langle \rangle x)
```

```
= { Definition of flatten }
  (text " " \langle flatten x) \langle |> (nest i line \langle x)
```

```
= { Definition of Text, Union, Line }
 (" " 'Text' flatten x) 'Union' (i 'Line' x)
```
Advanced functional Programming (SS 2008) / Part <sup>7</sup> (Thu, 06/12/08) 43

# Example 6(8)

Correctness considerations...

Derivation of group (s 'Text' x) (see line three)

```
group (s 'Text' x)
= { Definition Text }
  group (text s \leftrightarrow x)
= { Definition group}
  flatten (text s \leftrightarrow x) < > (text s \leftrightarrow x)
= { Definition flatten }
  (text s \leftrightarrow flatten x) \langle \rangle (text s \leftrightarrow x)
= { \langle > distributes through \langle |> }
  text s \leftrightarrow (flatten x \leftrightarrow x)
= { Definition group }
  text s <> group x
= { Definition Text }
  s 'Text' group x
```
#### Example 7(8)

Selecting the "best" layout...

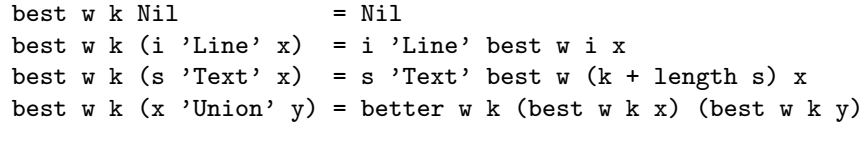

better w k x y = if fits  $(w-k)$  x then x else y

#### Remark:

- best ...converts a "union"-afflicted document into a "union"-free document
- Argument w ...maximum line length
- Argument k ...already consumed letters (including indentation) on current line

Advanced functional Programming (SS 2008) / Part <sup>7</sup> (Thu, 06/12/08) 45

## Example 8(8)

Check, if the first document line stays within the maximum line length...

fits  $w \times 1$   $w \times 0$  = False  $fits \t w Nil = True$ fits w  $(s'Text' x) = fits (w - length s) x$ fits  $w$  (i 'Line'  $x$ ) = True

Last but not least, the output routine (layout remains unchanged): Select the best layout and convert it to <sup>a</sup> string...

```
pretty w \times x = \text{ layout (best } w \times x)
```
Advanced functional Programming (SS 2008) / Part <sup>7</sup> (Thu, 06/12/08) 46

#### A more efficient variant

...by means of <sup>a</sup> new implementation of documents

data DOC = NIL

| DOC :<> DOC | NEST Int DOC | TEXT String | LINE | DOC :<|> DOC

#### Remark:

• In distinction to the previous document type we here use capital letters in order to avoid name clashes with the previous definitions

#### Implementing the Document Operators

Defining the operators to build <sup>a</sup> document: Straightforward...

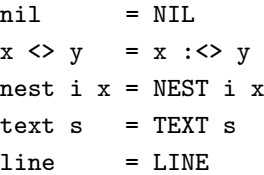

#### Implementing group and flatten

As before, we require the following invariants:

- ...in  $(x : \langle \rangle y)$  all layouts in x and y flatten to the same layout
- ...no first line in x is shorter than any first line in y

Definitions of group and flatten are then straightforward:

group x = flatten x : $\langle \rangle$  x

 $flatten$  NIL  $=$  NIL flatten  $(x : \langle \rangle y) =$  flatten x: $\langle \rangle$  flatten y flatten (NEST i  $x$ ) = NEST i (flatten  $x$ )  $flatten$  (TEXT s) = TEXT s  $flatten$  LINE  $=$  TEXT  $"$  " flatten  $(x : \langle \rangle y) =$  flatten x

Advanced functional Programming (SS 2008) / Part <sup>7</sup> (Thu, 06/12/08) 49

# Representation Function

...generating the document from an indentation-afflicted do cument

rep z = fold  $(\langle \rangle)$  nil [nest i x | (i,x)  $\langle -z|$ ]

Advanced functional Programming (SS 2008) / Part 7 (Thu, 06/12/08) 50

#### Selecting the "best" Layout

Generalizing the function "best"by composing the old function with the representation function...

be  $w \nvert k z = \text{best } w \nvert k \text{ (rep } z)$  (Hypothesis)

best w k x  $=$  be w k  $[(0, x)]$ 

where the definition is derived from the old one...

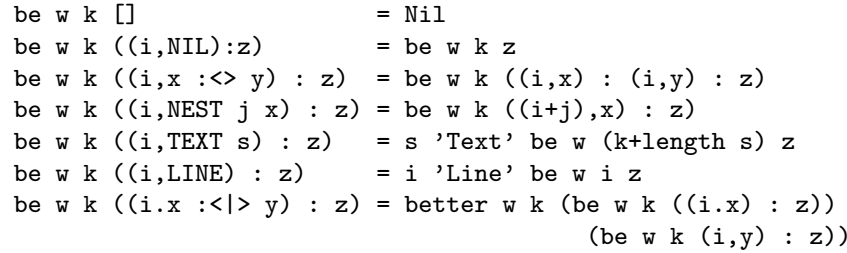

#### In Preparation of further Applications 1(3)

...first some useful convenience functions:

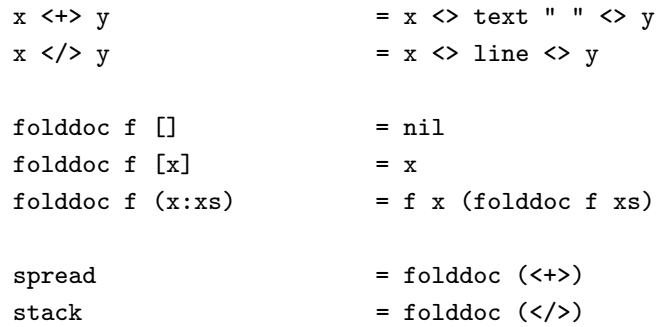

Advanced functional Programming (SS 2008) / Part 7 (Thu, 06/12/08) 52

# In Preparation of further Applications 2(3)

...some additional auxiliary functions:

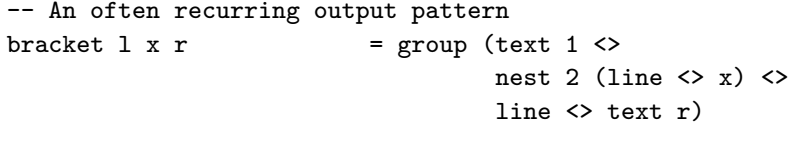

-- Abbreviation of the alternative tree layout function  $showBracket'$  ts = bracket "[" (showTrees' ts) "]"

-- Filling up lines (using words out of the Haskell Standard Lib.)  $x \leq t/$  y =  $x \leq t$  (text "  $\leq t$  ) line)  $\leq y$ fillwords  $=$  folddoc  $\langle$  < + />>/> . map text . words

Advanced functional Programming (SS 2008) / Part 7 (Thu, 06/12/08) 53

#### In Preparation of further Applications 3(3)

fill, <sup>a</sup> variant of fillwords

 $\rightsquigarrow$  ...collapses a list of documents to a single document

 $fill \square$  = nil fill  $[x]$  = x fill  $(x:y:zs) = (flatten x \leftrightarrow fill (flatten y : zs))$ :  $(x \lt / >$  fill  $(y : zs)$ 

Advanced functional Programming (SS 2008) / Part <sup>7</sup> (Thu, 06/12/08) 54

# Application 1(2)

Printing XML-documents (simplified syntax)...

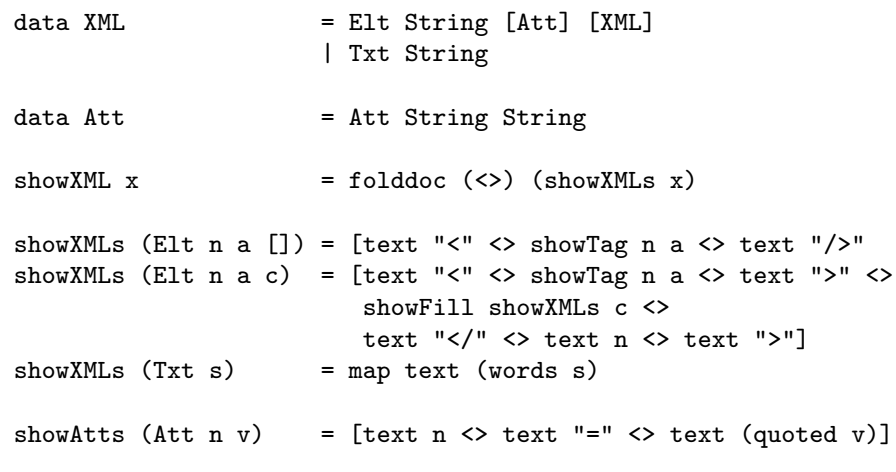

# Application 2(2)

Continuation...

quoted s = " $\lceil \cdot \rceil$ " ++ s ++ " $\lceil \cdot \rceil$ "

showTag  $n a$  = text  $n \leq x$  showFill showAtts a

showFill  $f$   $\vert$  = nil showFill <sup>f</sup> xs = bracket "" (fill (concat (map <sup>f</sup> xs))) ""

Advanced functional Programming (SS 2008) / Part 7 (Thu, 06/12/08) 56

#### XML Example 1

...for <sup>a</sup> given maximum line length of 30 letters:

```
<p
```

```
color="red" font="Times"
  size="10"
\rightarrowHere is some
  <em> emphasized </em> text.
  Here is a
  <a
    href="http://www.eg.com/"
  > link \langle/a>elsewhere.
</p>
```
Advanced functional Programming (SS 2008) / Part <sup>7</sup> (Thu, 06/12/08) 57

#### XML Example 2

...for <sup>a</sup> given maximum line length of 60 letters:

<p color="red" font="Times" size="10" <sup>&</sup>gt; Here is some <em> emphasized </em> text. Here is a <a href="http://www.eg.com/" <sup>&</sup>gt; link </a> elsewhere.  $\langle$ /p>

Advanced functional Programming (SS 2008) / Part 7 (Thu, 06/12/08) 58

#### XML Example 3:

```
...after dropping of flatten in fill:
 <p color="red" font="Times" size="10" >
    Here is some <em>
      emphasized
    </em> text. Here is a <a
     href="http://www.eg.com/"
   > link </a> elsewhere.
 \langle/p>
```
...start and close tags are crammed together with other text  $\rightsquigarrow$  less beautifully than before.

Advanced functional Programming (SS 2008) / Part <sup>7</sup> (Thu, 06/12/08) 59

## Overview of the Code 1(11)

Source: Philip Wadler. A Prettier Printer. In Jeremy Gibbons, Oege de Moor (Eds.), The Fun of Programming. Palgrave MacMillan, 2003.

```
-- The pretty printer
infixr 5:infixr 6:<>
infixr 6 \leq
```
data DOC

data Doc

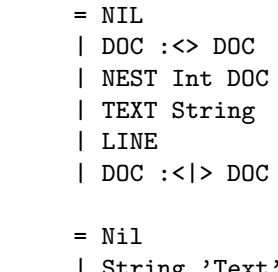

| String 'Text' Doc | Int 'Line' Doc

#### Overview of the Code 2(11)  $n i l$  = NTI.  $x \leftrightarrow y$  =  $x : \leftrightarrow y$  $nest i x = NEST i x$  $text{s}$  = TEXT s  $line =$  LINE group x = flatten x : $\langle \rangle$  x  $flatten$  NIL  $=$  NIL flatten  $(x : \langle \rangle y)$  = flatten  $x : \langle \rangle$  flatten y  $f$ latten (NEST i x) = NEST i (flatten x)  $f$ latten (TEXT s) = TEXT s  $f$ latten LINE  $= TEXT$  " flatten  $(x : \langle \rangle y)$  = flatten x Advanced functional Programming (SS 2008) / Part <sup>7</sup> (Thu, 06/12/08) 61 Overview of the Code 3(11)  $l$ ayout Nil  $=$  "" layout  $(s'Text' x)$  = s ++ layout x layout (i 'Line' x) =  $\ln$ : copy i ' ' ++ layout x copy i x  $= [x \mid - \langle -[1..i] \rangle]$ best w k x  $=$  be w k  $[(0, x)]$  $be \ w \ k \ \ \n\begin{bmatrix} \n1 & \dots & \dots & \dots \\
0 & 0 & \dots & \dots \\
0 & 0 & \dots & \dots\n\end{bmatrix}$ be  $w k ((i,NIL):z)$  = be  $w k z$ be w k  $((i, x : \langle > y) : z) =$  be w k  $((i, x) : (i, y) : z)$ be w k  $((i,NEST j x) : z) = be w k ((i+j),x) : z)$ be w k  $((i, TEXT s) : z) = s$  'Text' be w  $(k+length s) z$ be w k  $((i.LINE) : z) = i'Line'$  be w i z be w k  $((i.x : \langle \rangle \vee \rangle : z) =$  better w k  $(be w k ((i.x) : z))$ (be  $w k (i,y) : z)$ ) better  $w \times x$  y = if fits  $(w-k)$  x then x else y

#### Overview of the Code 4(11)

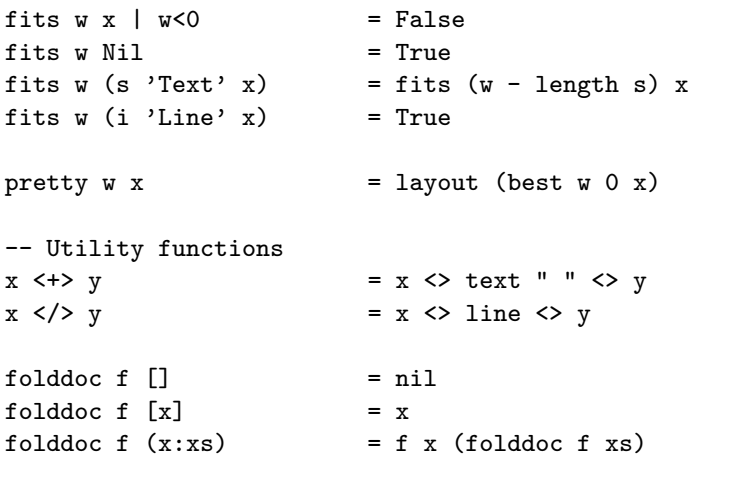

#### Overview of the Code 5(11)

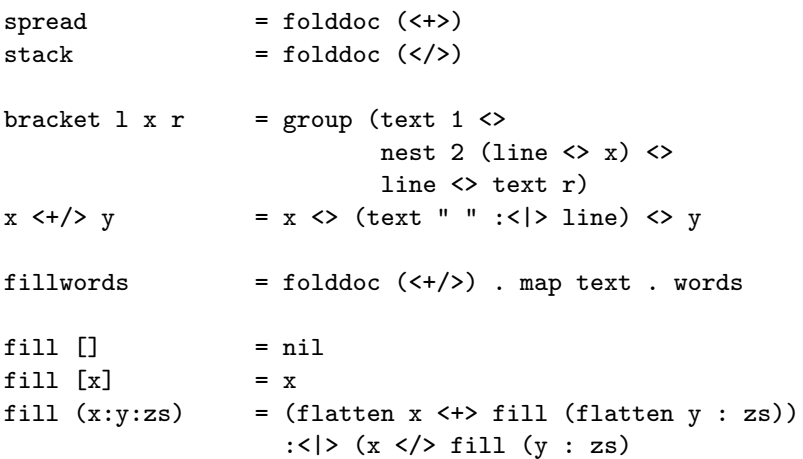

#### Overview of the Code 6(11)

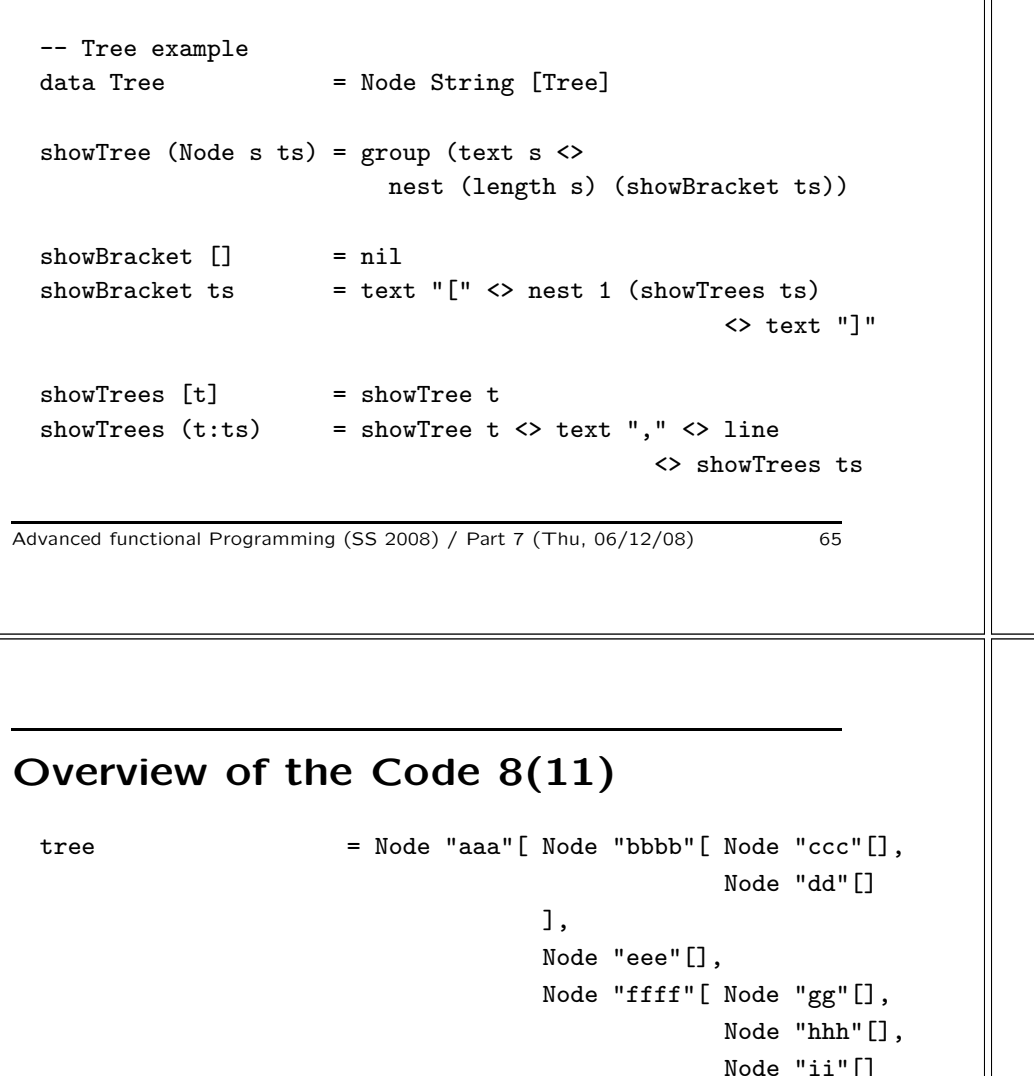

]

# Overview of the Code 7(11) showTree' (Node s ts) = text s  $\langle \rangle$  showBracket' ts showBracket' [] = nil showBracket' ts  $=$  bracket " $[$ " (showTrees' ts) "]"  $showTree$   $[t]$  = showTree t showTrees' (t:ts) = showTree t  $\langle$  text ","  $\langle$  > line <> showTrees ts Advanced functional Programming (SS 2008) / Part <sup>7</sup> (Thu, 06/12/08) 66 Overview of the Code 9(11) -- XML Example  $data$  XML  $=$  Elt String  $[Att]$   $[XML]$ | Txt String

data Att = Att String String  $showXML x = folddoc (<) (showXML s x)$ showXMLs (Elt n a []) = [text "<" <> showTag n a <> text "/>" showXMLs (Elt n a c) = [text "<" <> showTag n a <> text ">" <> showFill showXMLs c <> text  $"\langle\rangle"$   $\langle\rangle$  text n  $\xi$  text ">"]  $showXMLs$  (Txt s) = map text (words s)

]

testtree  $w = putStr(pretty w (showTree tree))$ testtree' w = putStr(pretty w (showTree' tree))

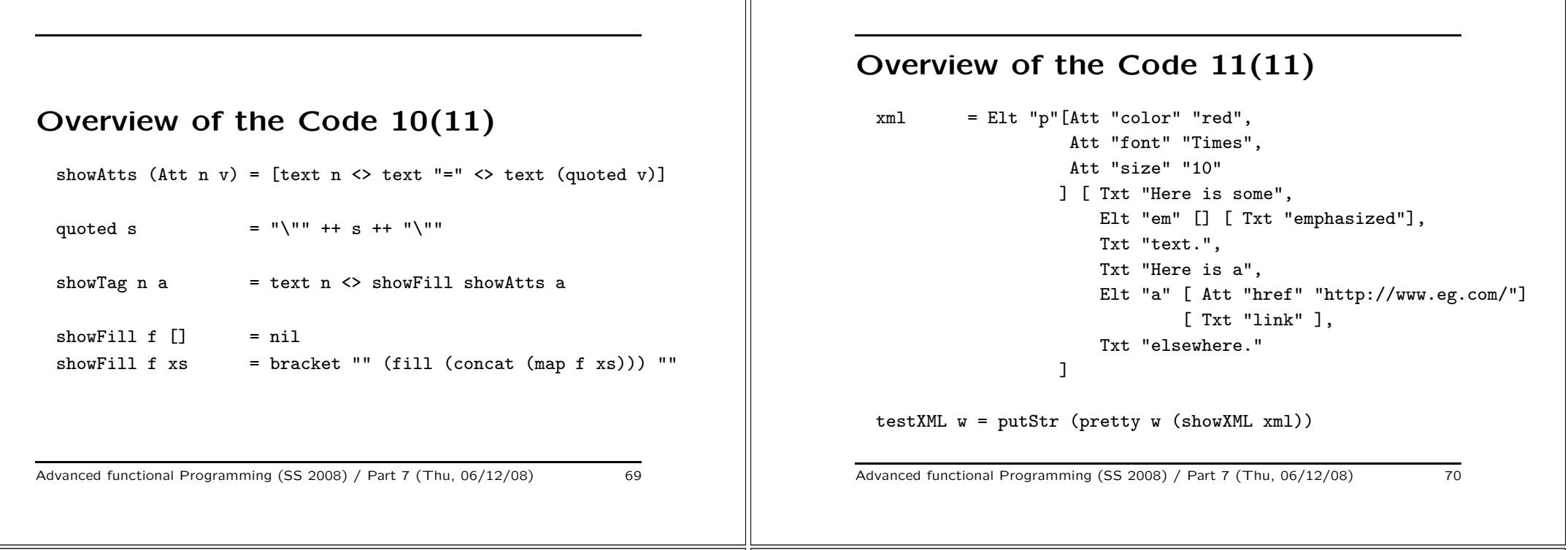

## Further Readings 1(2)

On an imperative Pretty Printer

• Derek Oppen. Pretty-printing. ACM Transactions on Programming Languages and Systems, 2(4):465-483, 1980.

...and a functional realization of it:

• Olaf Chitil. Pretty printing with lazy dequeues. In ACM SIGPLAN Haskell Workshop, 183-201, Florence, Italy, 2001. Universiteit Utrecht UU-CS-2001-23.

# Further Readings 2(2)

Overview on the evolution of <sup>a</sup> Pretty Printer Library and origin of the development of the Prettier Printers proposed by Phil Wadler.

- John Hughes. The design of a pretty-printer library. In Johan Jeuring, Erik Meijers (Eds.), Advanced Functional Programming, LNCS 925, Springer, 1995.
- ...a variant implemented in the Glasgow Haskell Compiler
- Simon Peyton Jones. Haskell pretty-printer library. http://www.haskell.org/libraries/#prettyprinting, 1997.

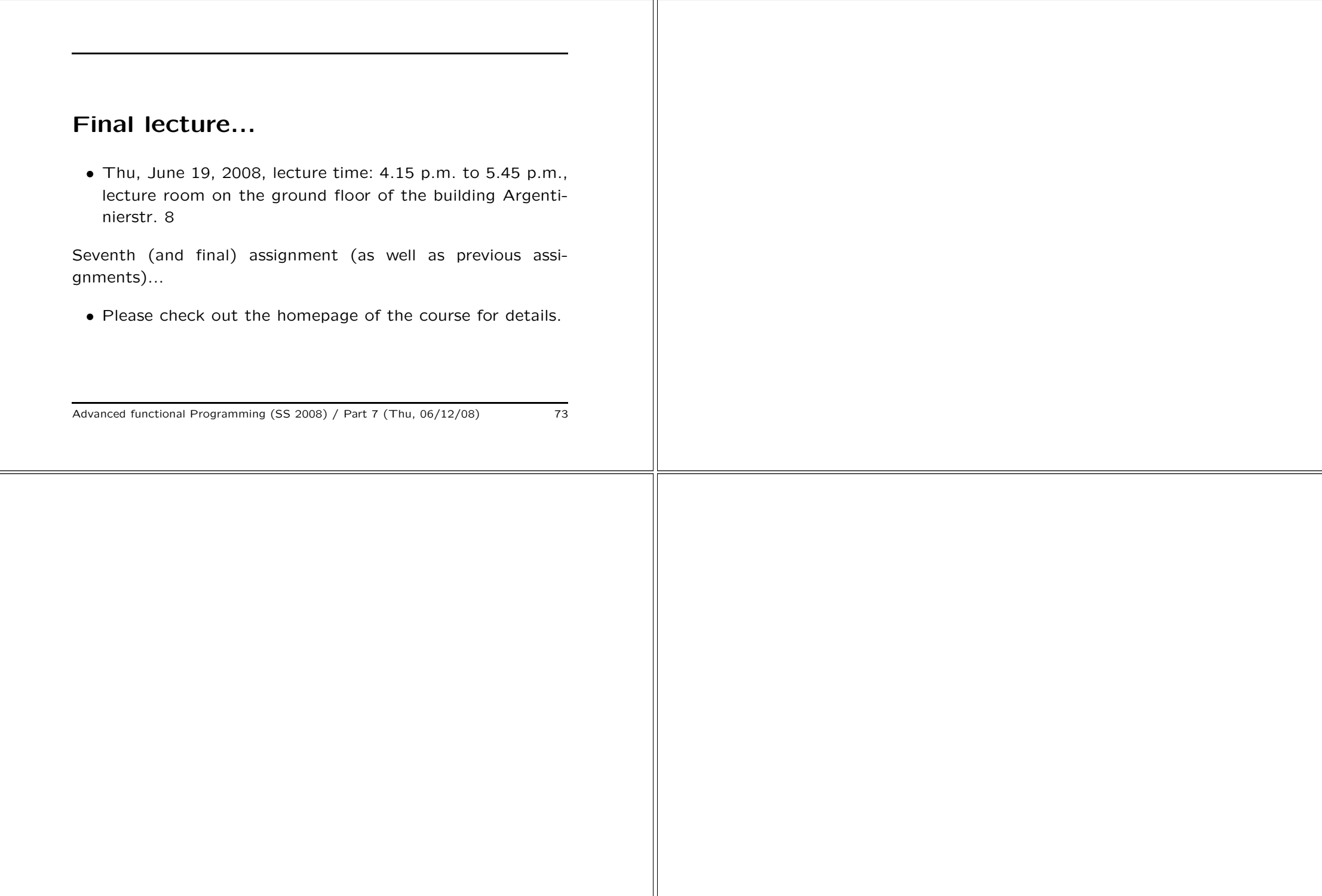